## **SIEMENS**

# **S120** 故障**/**报警信息的配置

How to Configure the Fault/Alarm Message of S120

**Single FAQ Edition (2009** 年**-12** 月**)**

## **SIEMENS**

关键词 S120, 故障, 报警

Key Words S120, fault, alarm

 S120 变频器具有完善的故障和报警机制,而且用户可根据需要对某些报警和故障进行 重新配置。可以配置的内容包括信息的类型、信息响应、以及信息的确认方式。

查询 S120 的参数手册(LH1)中的故障/报警列表,被重新配置的信息如下图所示。

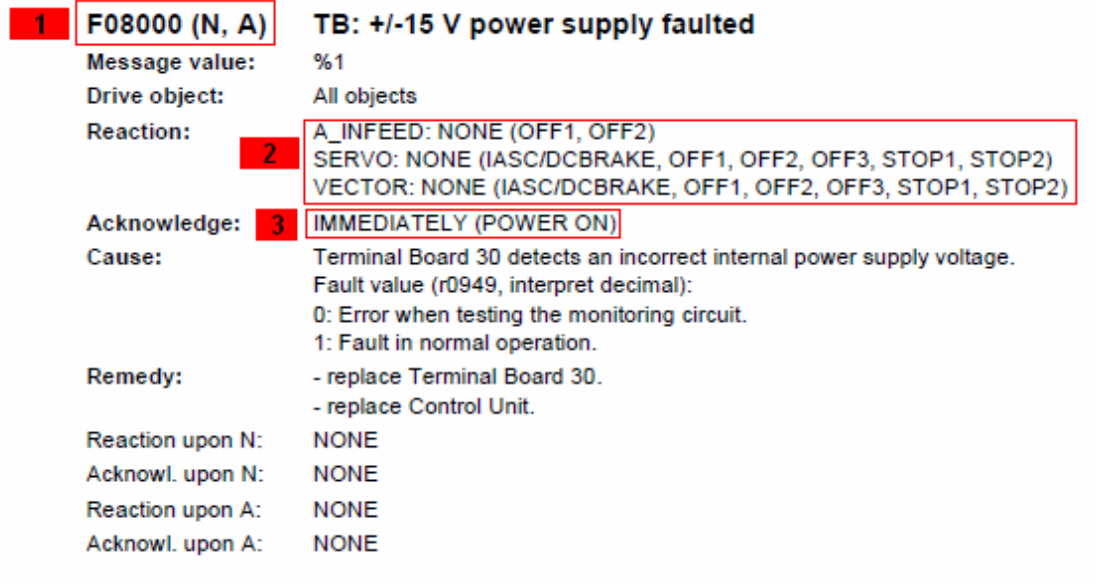

- 1 信息的类型(括号中表示可以被修改成的类型)
- 2 信息的响应(括号中表示可以被修改的响应)
- 3 信息的确认方式(括号中表示可以被修改的确认方式)

可以通过参数对信息重新配置:

1 改变故障/报警信息的类型

P2118, P2119 可以改变某个信息的类型。P2118 中输入信息号, 在 P2119 相对应的 下标中选择此信息的类型,这两个参数各有 20 个下标,最多可以对 20 个信息进行配置。注 意:信息处于激活状态时不能修改。

例如:

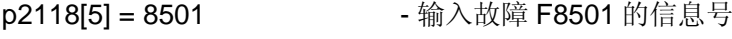

- p2119[5] = 1: Fault (F) 将此信息定义成故障
	- = 2: Alarm (A) 将此信息定义成报警
		- = 3: No message (N) 屏蔽此信息

2 改变故障的响应

p2100, p2101 可以改变故障的响应。P2100 中输入故障号, 在 P2101 相对应的下标 中选择此故障的响应,这两个参数各有 20 个下标,最多可以对 20 个故障进行配置。注意:

修改配置时故障不能处于激活状态。

例如:

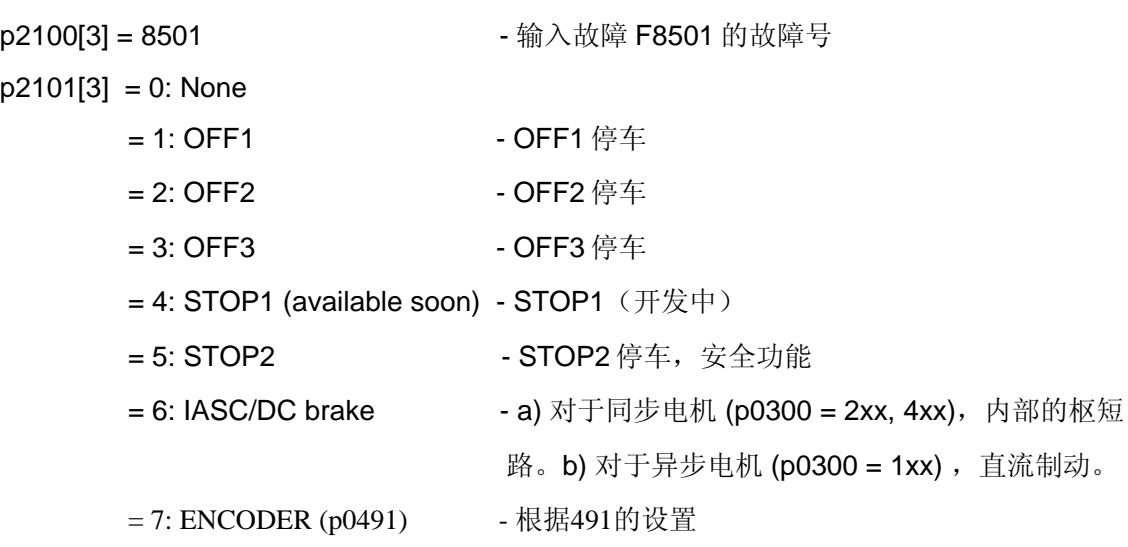

3 改变故障信息的确认方式

p2126, p2127可以改变故障的确认方式。p2126中输入故障号, 在p2127相对应的下标 中选择此故障的确认方式,这两个参数各有20个下标,最多可以对20个故障进行配置。 例如

 $p2126[4] = 1003$ 

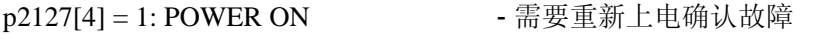

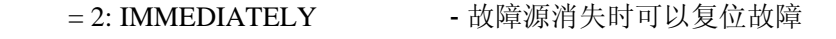

= 3: PULSE INHIBIT - 脉冲禁止时(r0899.11 = 0)可以复位故障

## 附录-推荐网址

#### 驱动技术

西门子(中国)有限公司 工业自动化与驱动技术集团 客户服务与支持中心 网站首页:[www.4008104288.com.cn](http://www.4008104288.com.cn/) 驱动技术 下载中心: http://www.ad.siemens.com.cn/download/DocList.aspx?TypeId=0&CatFirst=85 驱动技术 全球技术资源: <http://support.automation.siemens.com/CN/view/zh/10803928/130000> **"**找答案**"**驱动技术版区: [http://www.ad.siemens.com.cn/service/answer/category.asp?cid=1038](http://www.ad.siemens.com.cn/service/answer/category.asp?cid=1038%20) 

### 注意事项

应用示例与所示电路、设备及任何可能结果没有必然联系,并不完全相关。应用示例不表示 客户的具体解决方案。它们仅对典型应用提供支持。用户负责确保所述产品的正确使用。这 些应用示例不能免除用户在确保安全、专业使用、安装、操作和维护设备方面的责任。当使 用这些应用示例时,应意识到西门子不对在所述责任条款范围之外的任何损坏/索赔承担责 任。我们保留随时修改这些应用示例的权利,恕不另行通知。如果这些应用示例与其它西门 子出版物(例如,目录)给出的建议不同,则以其它文档的内容为准。

### 声明

我们已核对过本手册的内容与所描述的硬件和软件相符。由于差错难以完全避免,我们不能 保证完全一致。我们会经常对手册中的数据进行检查,并在后续的版本中进行必要的更正。 欢迎您提出宝贵意见。

#### 版权© 西门子(中国)有限公司 2001-2008 版权保留

复制、传播或者使用该文件或文件内容必须经过权利人书面明确同意。侵权者将承担权利人 的全部损失。权利人保留一切权利,包括复制、发行,以及改编、汇编的权利。

#### 西门子(中国)有限公司